How to construct a use case diagram in Rational Rose SE

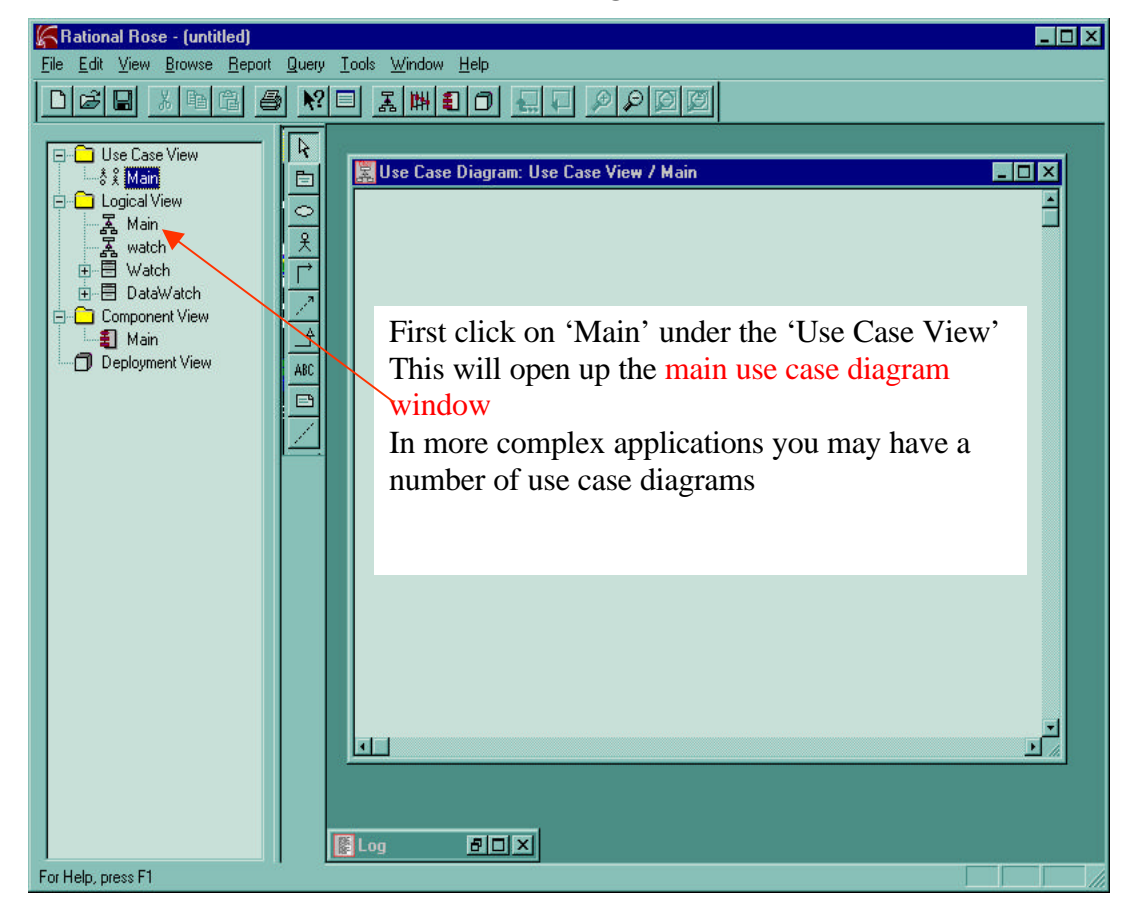

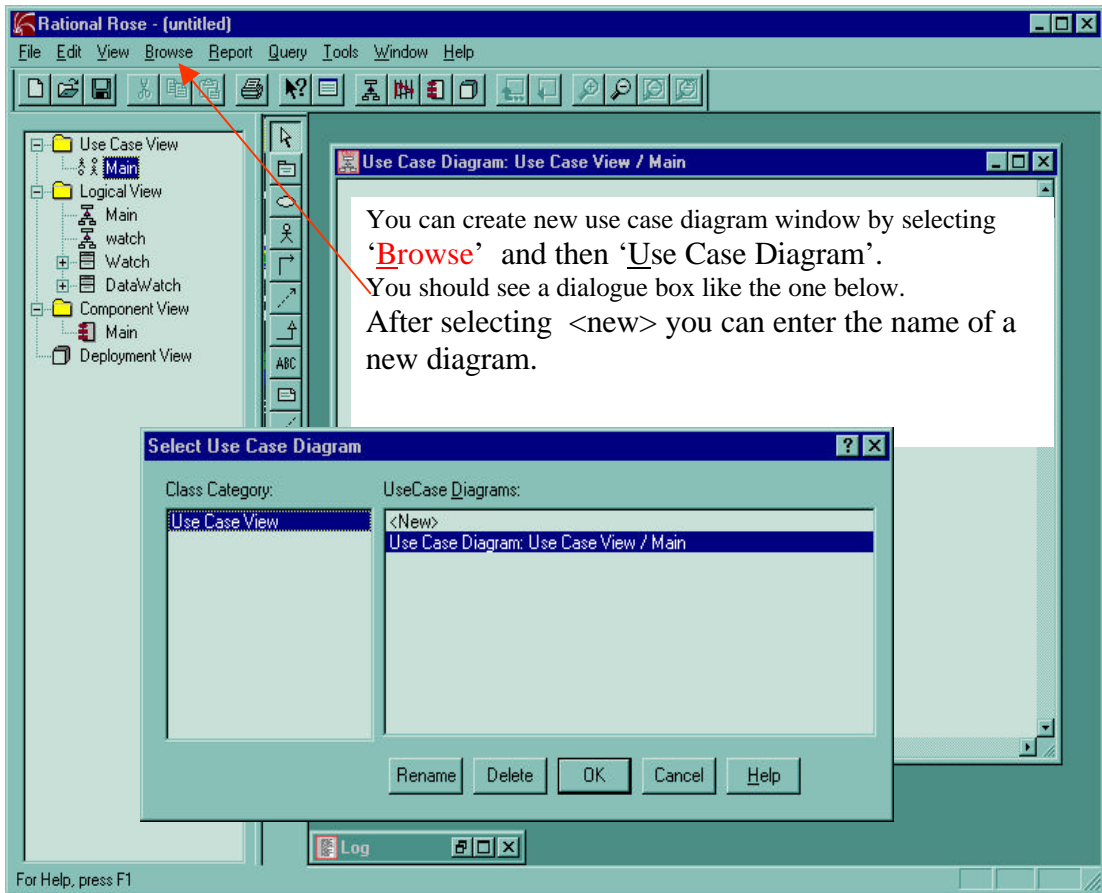

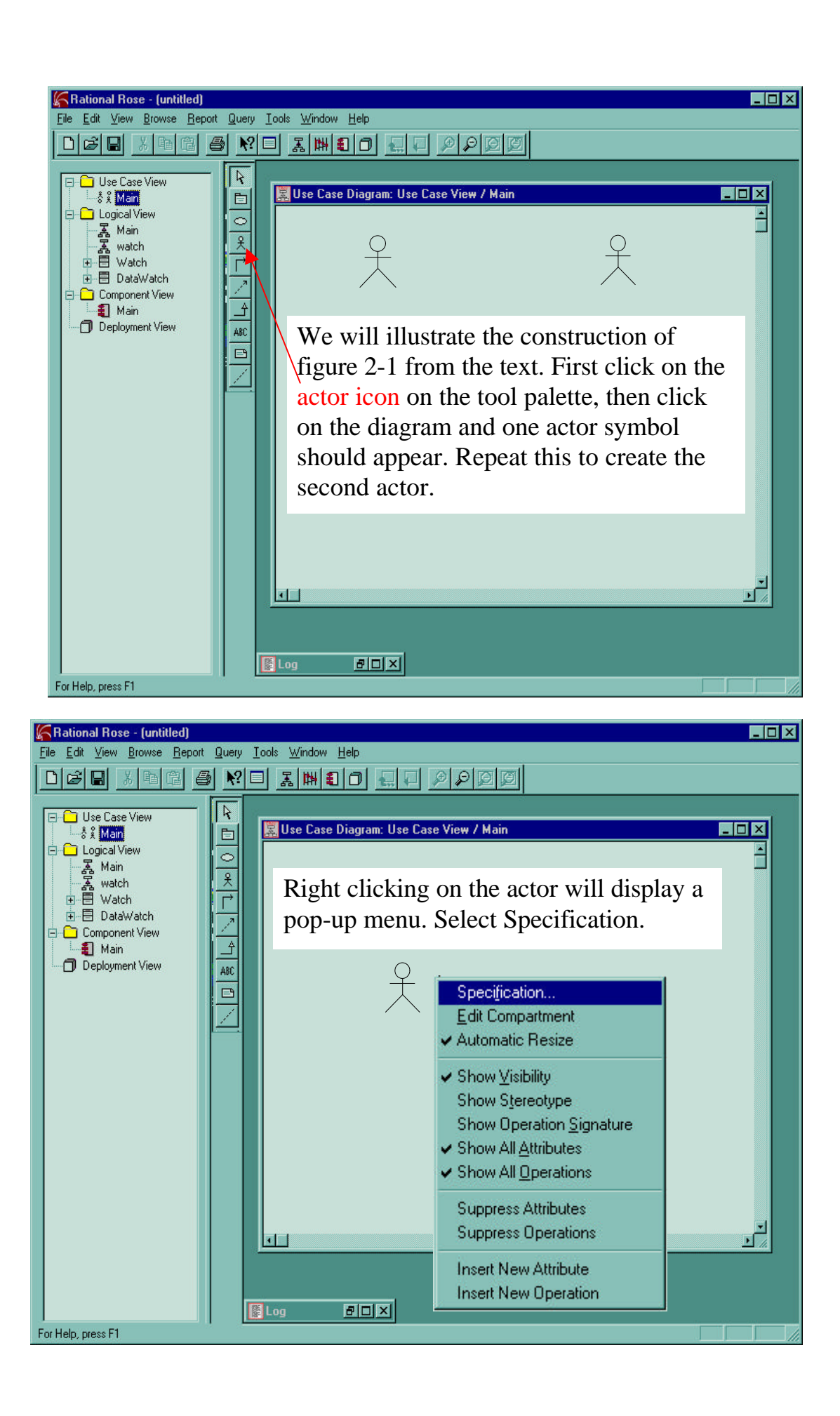

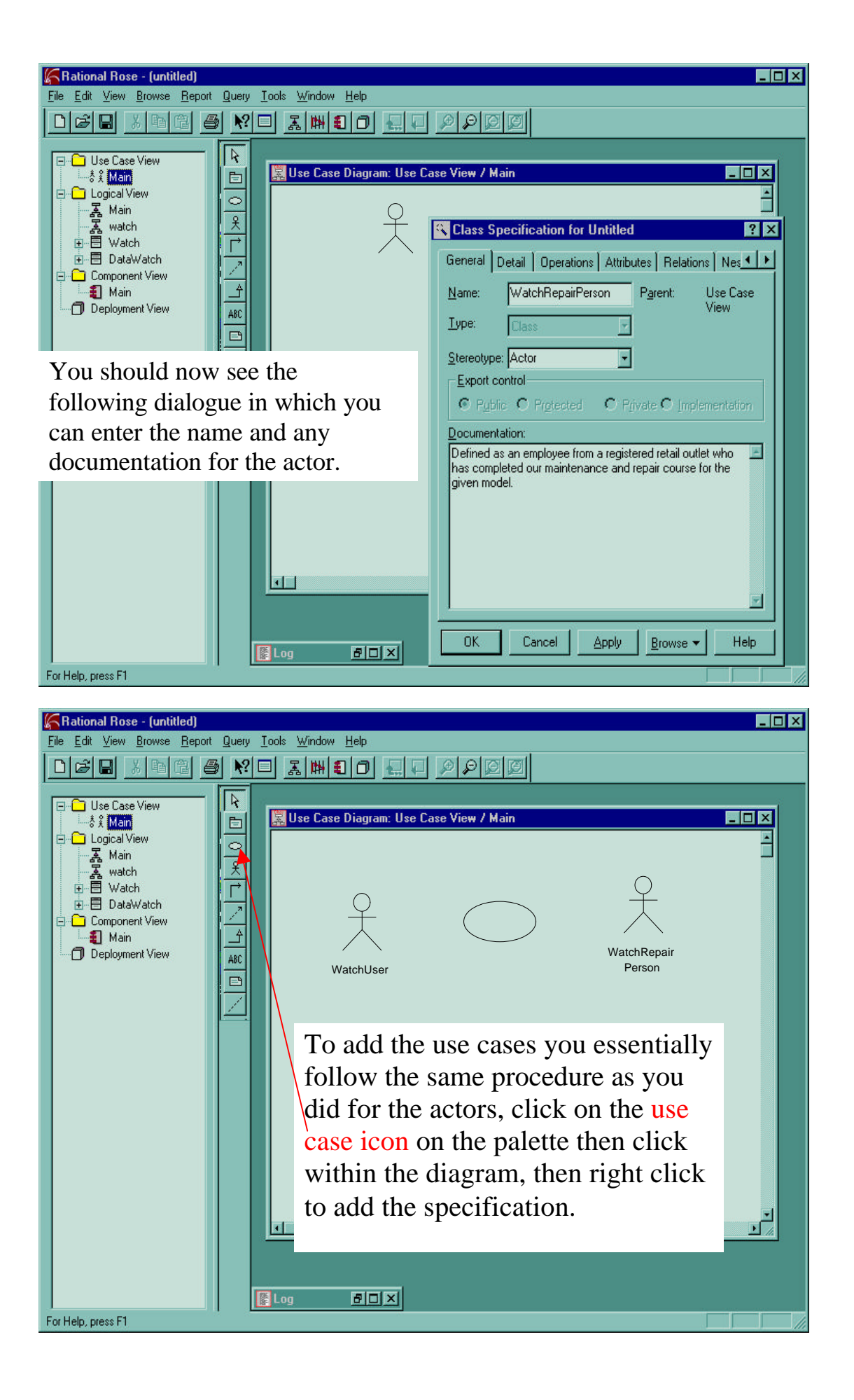

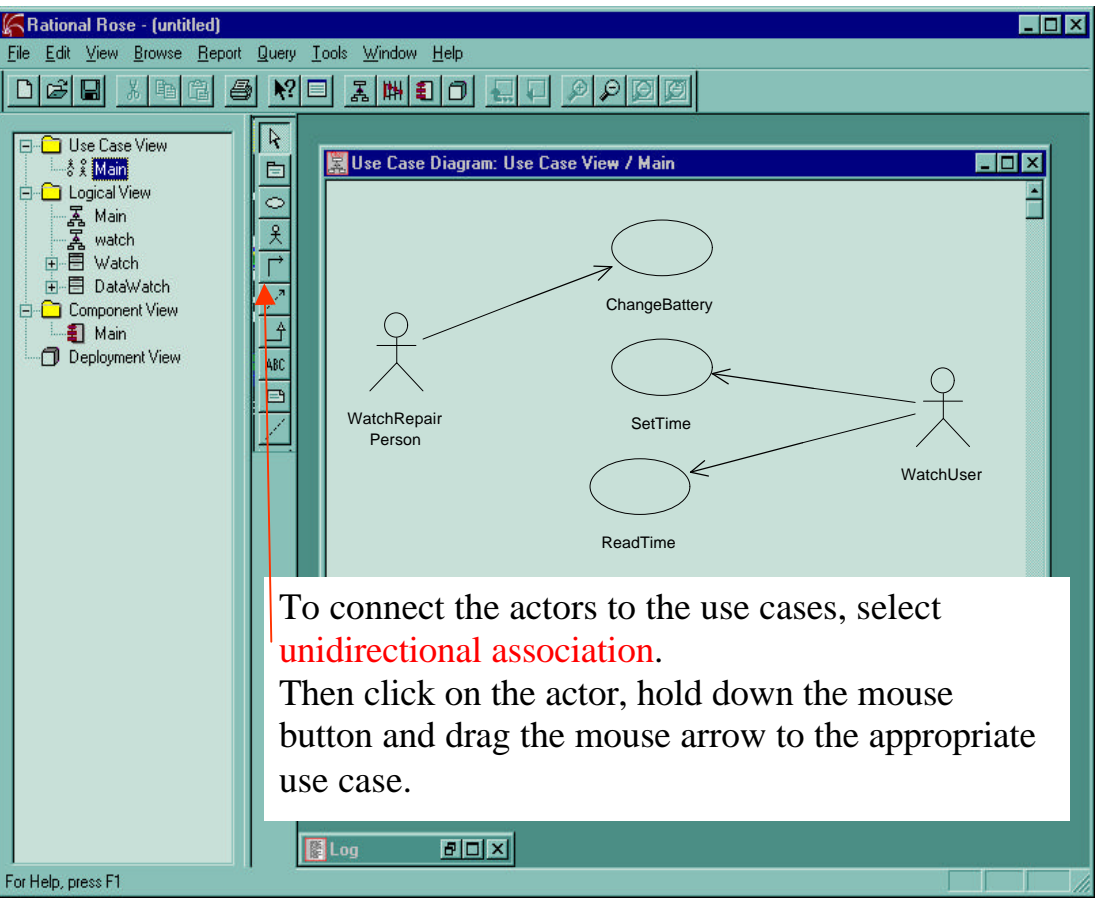

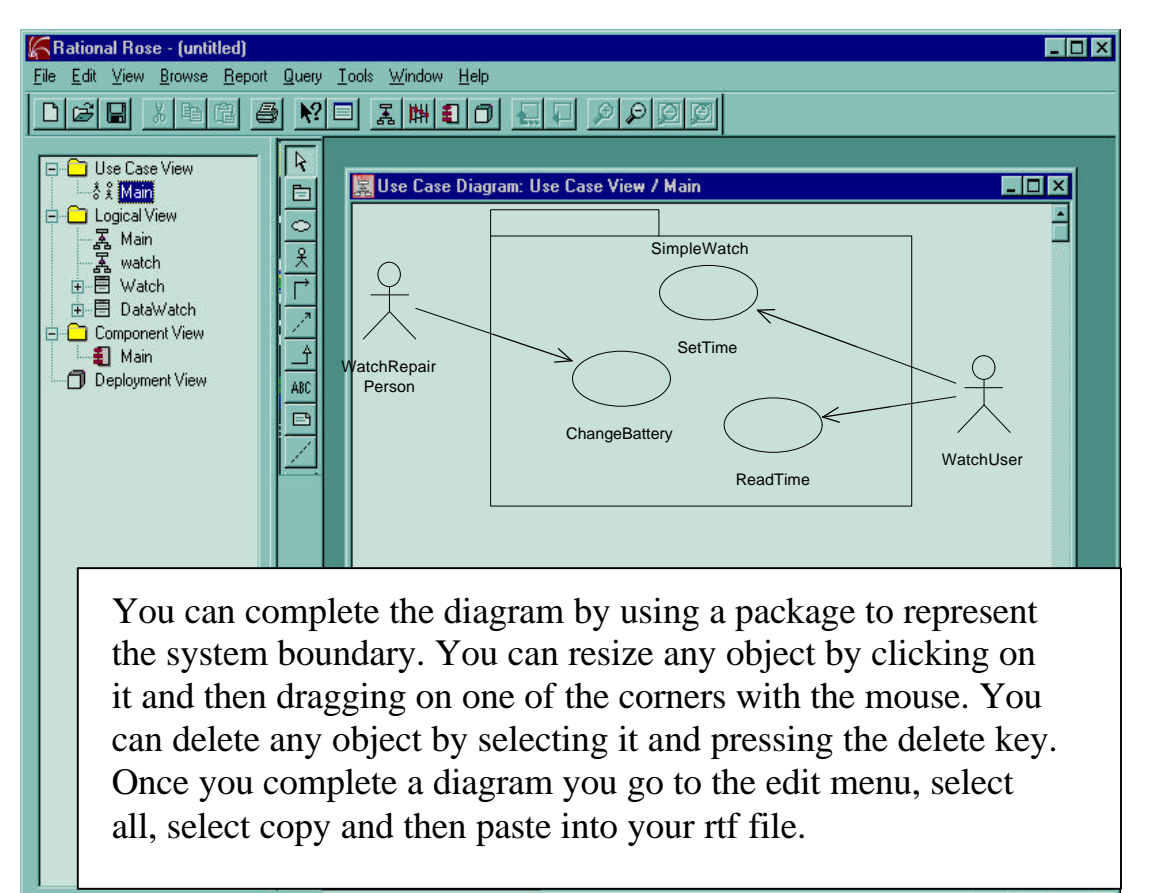